### $<<$ AutoCAD 2012 $>$

<<AutoCAD 2012

- 13 ISBN 9787040358926
- 10 ISBN 7040358921

出版时间:2012-8

 $(2012-08)$ 

页数:291

PDF

更多资源请访问:http://www.tushu007.com

## <<AutoCAD 2012

#### · CAD/CAM AutoCAD2012

a and the state of the state of the state of the AutoCAD2012

AutoCAD2012

## $<<$ AutoCAD 2012 $>$

AutoCAD 2012

# $<<$ AutoCAD 2012 $>$

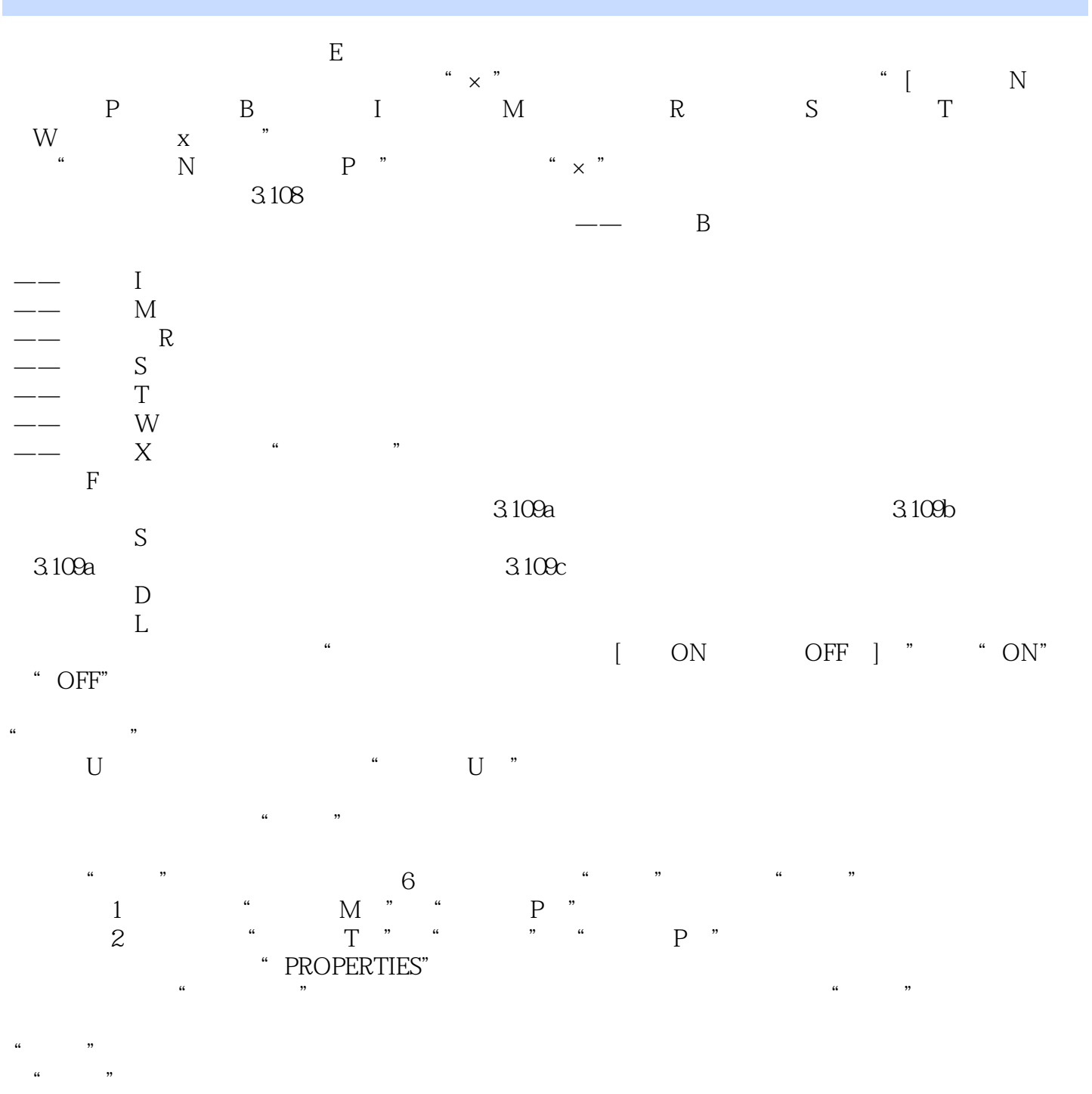

 $\sim$  <AutoCAD 2012

# $<<$ AutoCAD 2012 $>$

本站所提供下载的PDF图书仅提供预览和简介,请支持正版图书。

更多资源请访问:http://www.tushu007.com